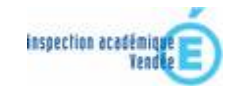

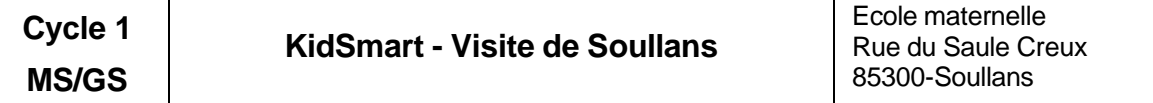

Classe : 24 élèves

# *Résumé du projet*

Projet visant à faire connaître aux élèves leur environnement proche permettant de poursuivre un des axes du projet d'école autour de la comparaison milieu urbain / milieu rural. Le projet donnera lieu à la réalisation d'un diaporama également envoyé aux correspondants de la classe.

## *Domaines d'activités*

- 1 Découvrir le monde
- 2 Le langage au coeur des apprentissages

## *Compétences visées*

#### **Compétences dans le domaine de la découverte du monde**

Comprendre et utiliser à bon escient le vocabulaire du repérage et des relations dans l'espace.

Connaître son environnement immédiat.

Se déplacer dans son environnement proche et en rendre compte.

#### **Compétences dans le domaine du langage**

*Langage de communication* : participer à un échange collectif *Langage en situation :* dire ce que l'on fait *Langage d'évocation :* rappeler, en se faisant comprendre, un événement. Restituer une action ou une situation

### *Compétences techniques abordées en liaison avec le B2i école*

- s'approprier un environnement informatique de travail
- créer, produire, traiter, exploiter des données
- s'informer, se documenter

# *Déroulement des activités (les étapes)*

- 1. Visite de la commune et prise de vues.
- 2. Tri des vues et organisation du diaporama.
- 3. Utilisation du logiciel Photorécit pour réaliser le diaporama
- 4. Echanges verbaux en vue de produire des commentaires.
- 5. Enregistrement des commentaires.
- 6. Aller / retour : échange et ajustement pour une mise en cohérence entre les productions et le rendu souhaité.

Scénario pédagogique de l'école maternelle de Soullans (Vendée)

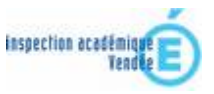

- 7. Réalisation en arts plastiques de la première page.
- 8. Choix de la musique d'accompagnement.
- 9. Présentation de la réalisation à la classe, aux élèves de CP, aux parents lors de la porte ouverte, aux partenaires locaux lors du conseil d'école, aux correspondants.

# *Le( s) matériel(s) et/ou logiciel(s) utilisé(s)*

- Matériels : ordinateur, appareil photo numérique
- Ä Logiciels : Photorécit, Audacity, Photofiltre

### *Le plus du (des) outil(s) informatique(s)*

- outil permettant la communication par le biais du langage en situation
- $-$  outil permettant d'améliorer la valorisation des activités et la liaison école/famille.

### *Ce qu'en pense l'enseignante*

*Projet intéressant parce qu'il a permis aux enfants de mieux connaître leur commune. Enregistrer fait prendre conscience aux élèves de leurs "défauts" de langage, les incite à se surpasser ou à chercher une autre formulation (pour que cela soit plus facile).*

### *Ce que pensent les enfants*

*Ils sont contents de leur production, fiers de s'entendre parler de façon compréhensible mais aussi critiques lorsque les commentaires ne sont pas assez forts. Ils ont apprécié les applaudissements des CP.*

#### *Ce que pensent les parents*

*Ils ont été surpris de voir tout ce qui pouvait être dit sur Soullans, fiers d'entendre les commentaires de leurs enfants. Ils les ont félicités.*

> Scénario proposé par Andrée BERNARD Juin 2008